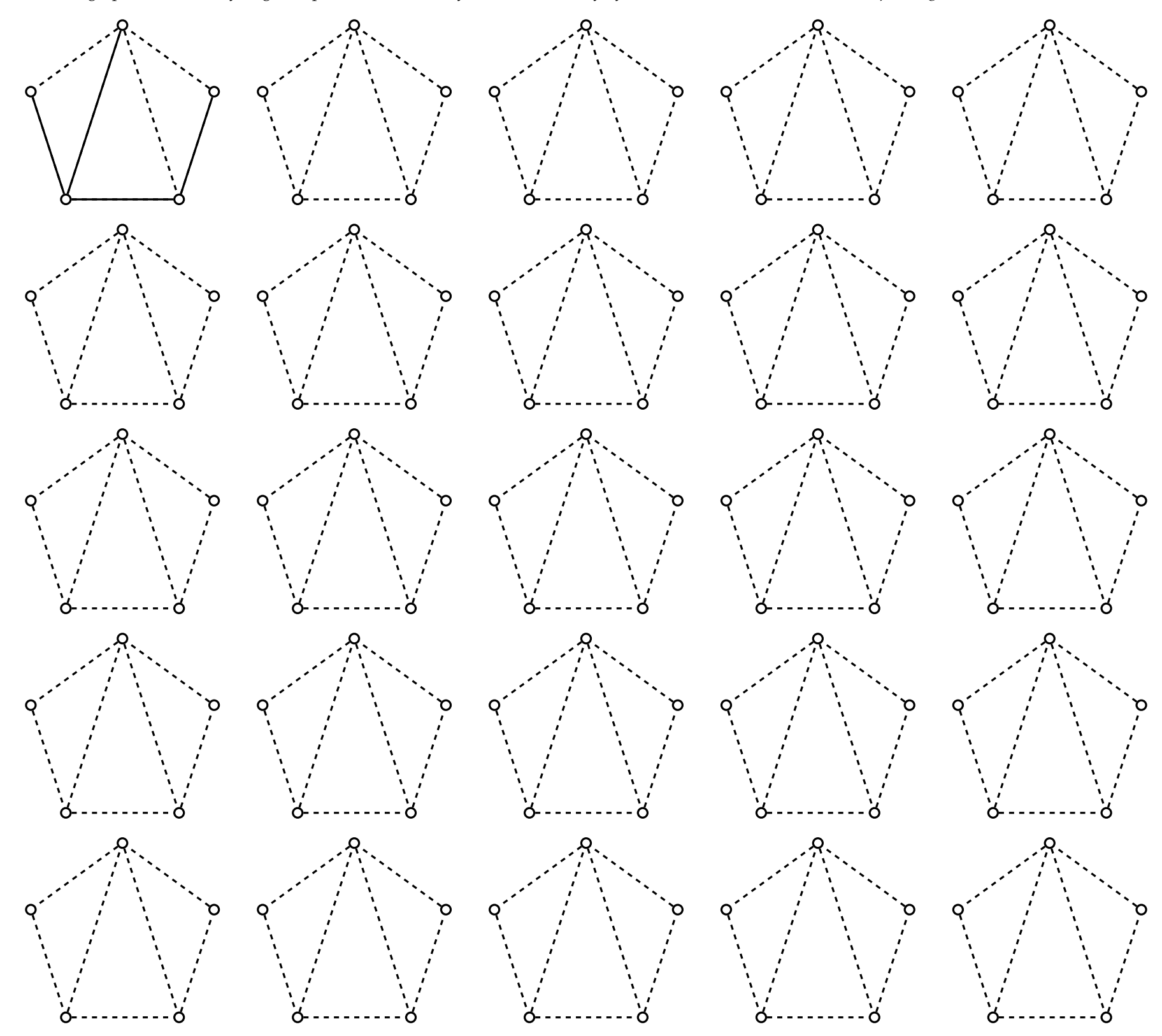

For each graph, add as many edges as possible so that they do not create any cycles—such a structure is called a *spanning tree*.

Number of spanning trees =

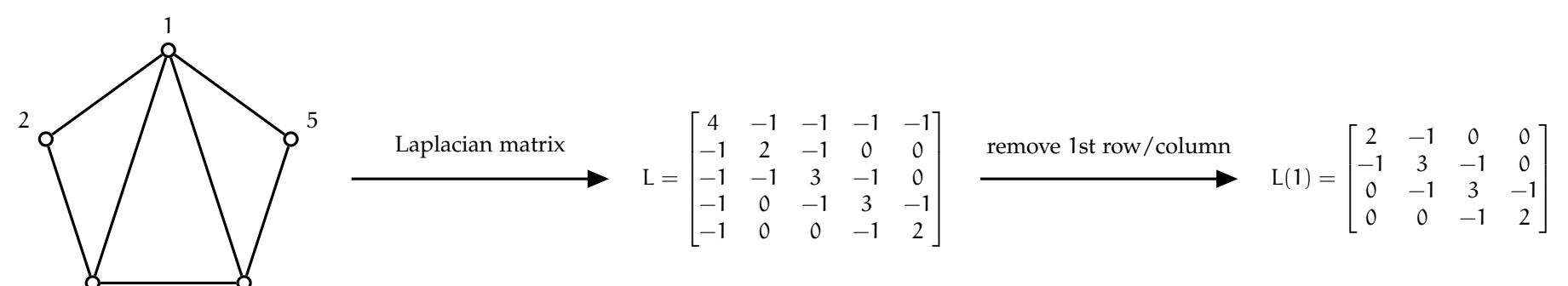

## $3 \overline{\smash)q^0}$

 $det(L(1)) =$